## Virtual DJ 2018 cheat sheet

## **General**

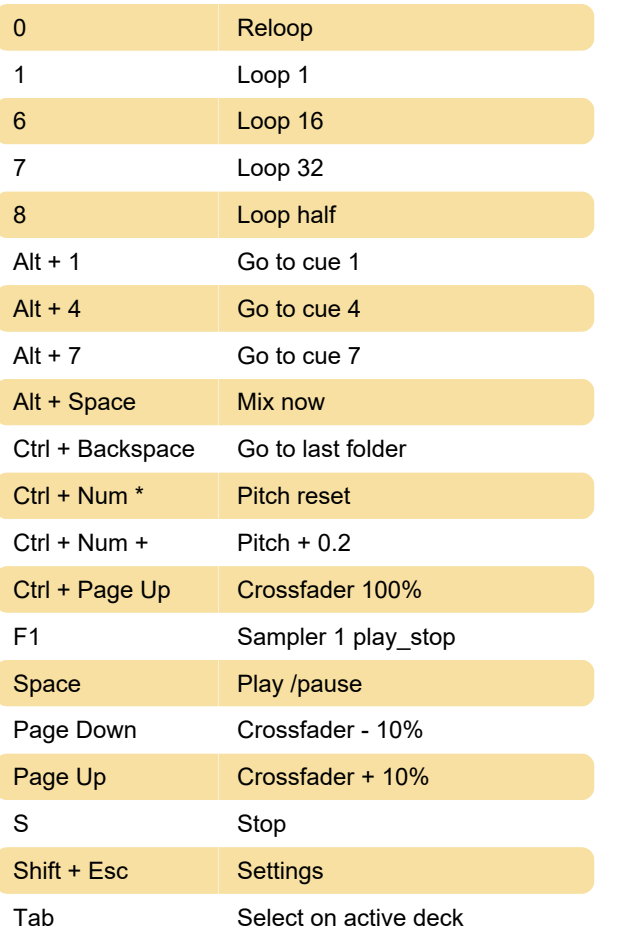

Last modification: 1/2/2020 2:51:40 PM

More information: [defkey.com/virtual-dj-2018](https://defkey.com/virtual-dj-2018-shortcuts?filter=basic) [shortcuts?filter=basic](https://defkey.com/virtual-dj-2018-shortcuts?filter=basic)

[Customize this PDF...](https://defkey.com/virtual-dj-2018-shortcuts?filter=basic?pdfOptions=true)